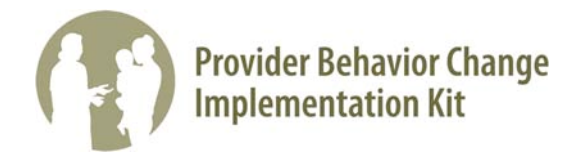

## Fiche de travail sur la sélection des cas de la phase 2 relative aux cas de réussite **adaptée**

**Objectif** – Fournir des directives sur la sélection des exécutants de cas de réussite et de cas de nonréussite à inclure dans la collecte de données de la phase 2.

La façon la plus facile d'identifier les cas pour la phase 2 est d'utiliser la feuille de calcul qui abrite les données de la phase 1 et de faire quelques analyses simples :

- 1. Pour chaque cas individuel ou chaque ligne de la feuille de calcul, calculez la moyenne arithmétique, ou moyenne, de leurs réponses à toutes les questions, en utilisant une formule et placez la moyenne dans la dernière colonne de droite.
- 2. Ensuite triez cette nouvelle colonne, de sorte que les moyennes les plus élevées et les plus basses se situent à la première ligne et la dernière ligne des données.
- 3. Cherchez une ligne de « délimitation » claire pour séparer les groupes les plus élevés et les plus faibles de l'ensemble des autres cas. Vous pouvez voir une rupture naturelle dans le continuum des moyennes ou vous pouvez simplement choisir un chiffre suffisamment important au niveau de chaque extrémité pour obtenir les 8 à 10 personnes requises pour démarrer les entretiens de la phase 2.

Exemple. Votre feuille de calcul pourrait ressembler à celle présentée ci-dessous. Les cas individuels sont placés dans les lignes et leurs réponses numériques à chaque question sont placées dans les colonnes B à G. Si vous utilisez une échelle à quatre points, transformez simplement les mots de l'échelle en chiffres  $(1 =$  jamais,  $2 =$  parfois,  $3 =$  souvent,  $4 =$  toujours). La formule de la moyenne dans ce cas serait  $2B + 2C +$  $2D + 2E + 2F + 2G/6$  et vous placeriez cette formule dans la cellule  $2H$ , puis faites-en un copier-coller dans toutes les lignes de la feuille de calcul.

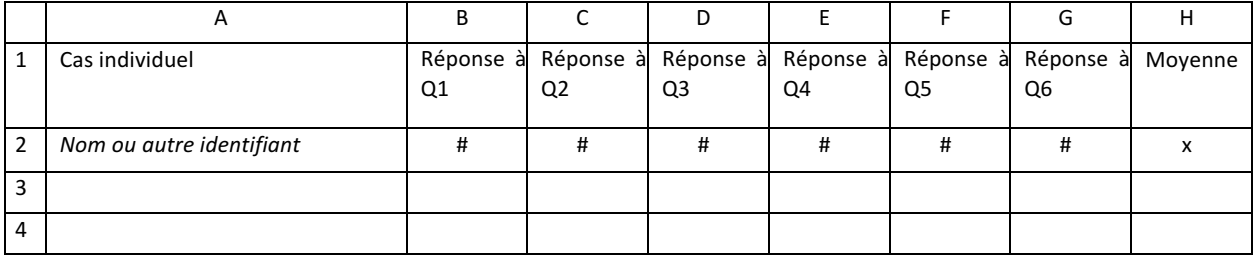

Si vous avez d'importants facteurs démographiques que vous souhaitez prendre en compte, le genre par exemple, vous pouvez les inclure sous leur propre colonne sur la feuille de calcul et les trier en premier. Puis, triez au sein de chaque groupe la moyenne la plus élevée et la plus faible pour représenter les cas de réussite et de non-réussite au sein de ce groupe. Dans l'exemple ci-dessous, triez la colonne B, puis mettez en évidence uniquement les cas au sein de chaque groupe de genre et triez le résultat à la colonne I.

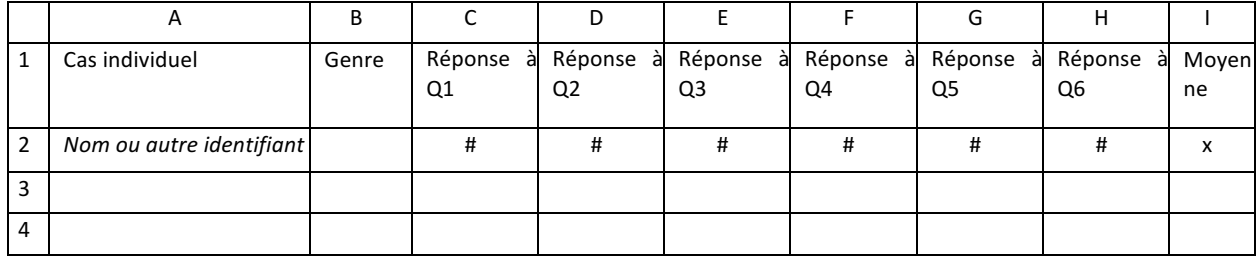